## REACTOME\_HS\_GAG\_DEGRADATION

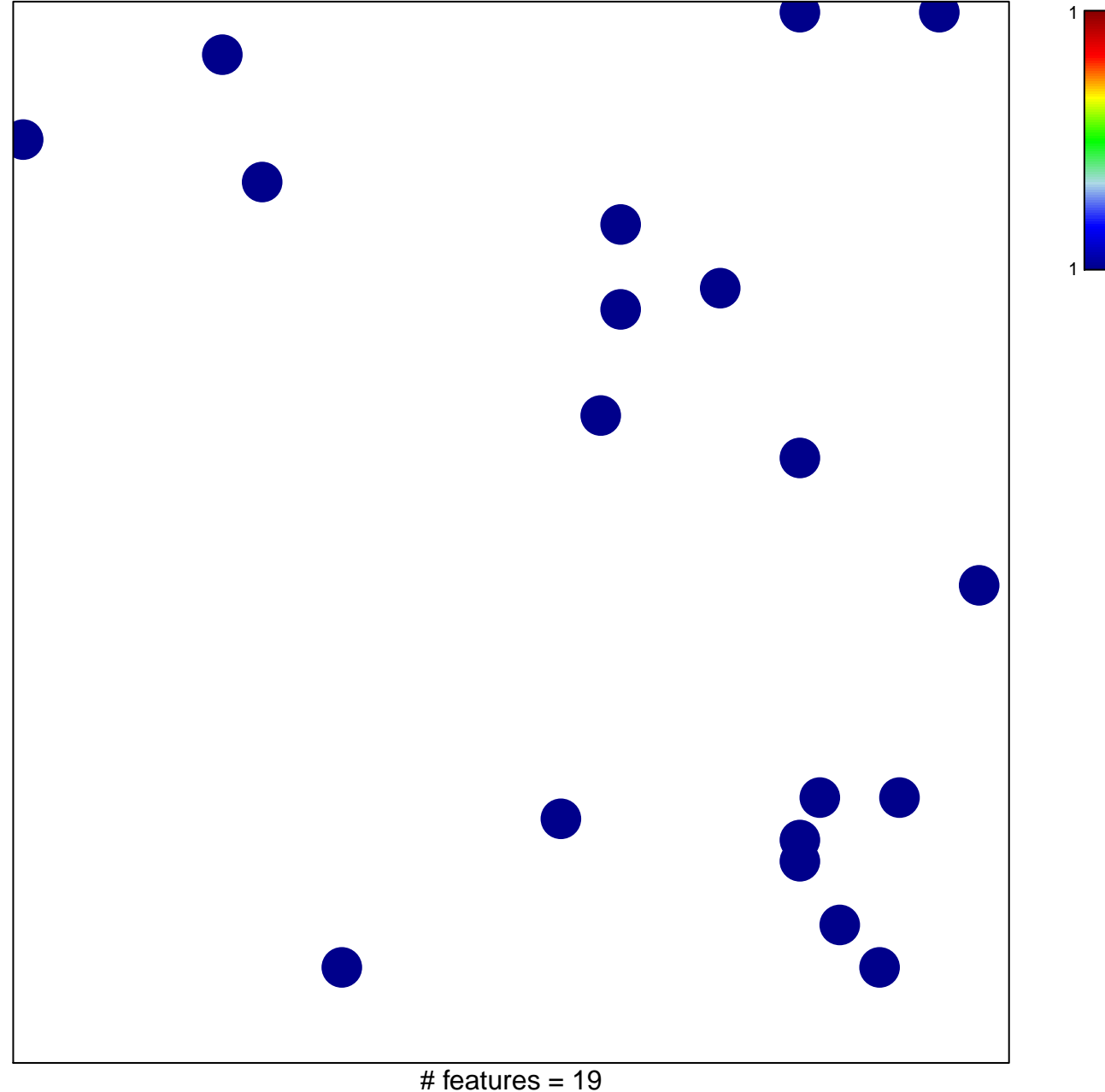

chi-square  $p = 0.83$ 

## **REACTOME\_HS\_GAG\_DEGRADATION**

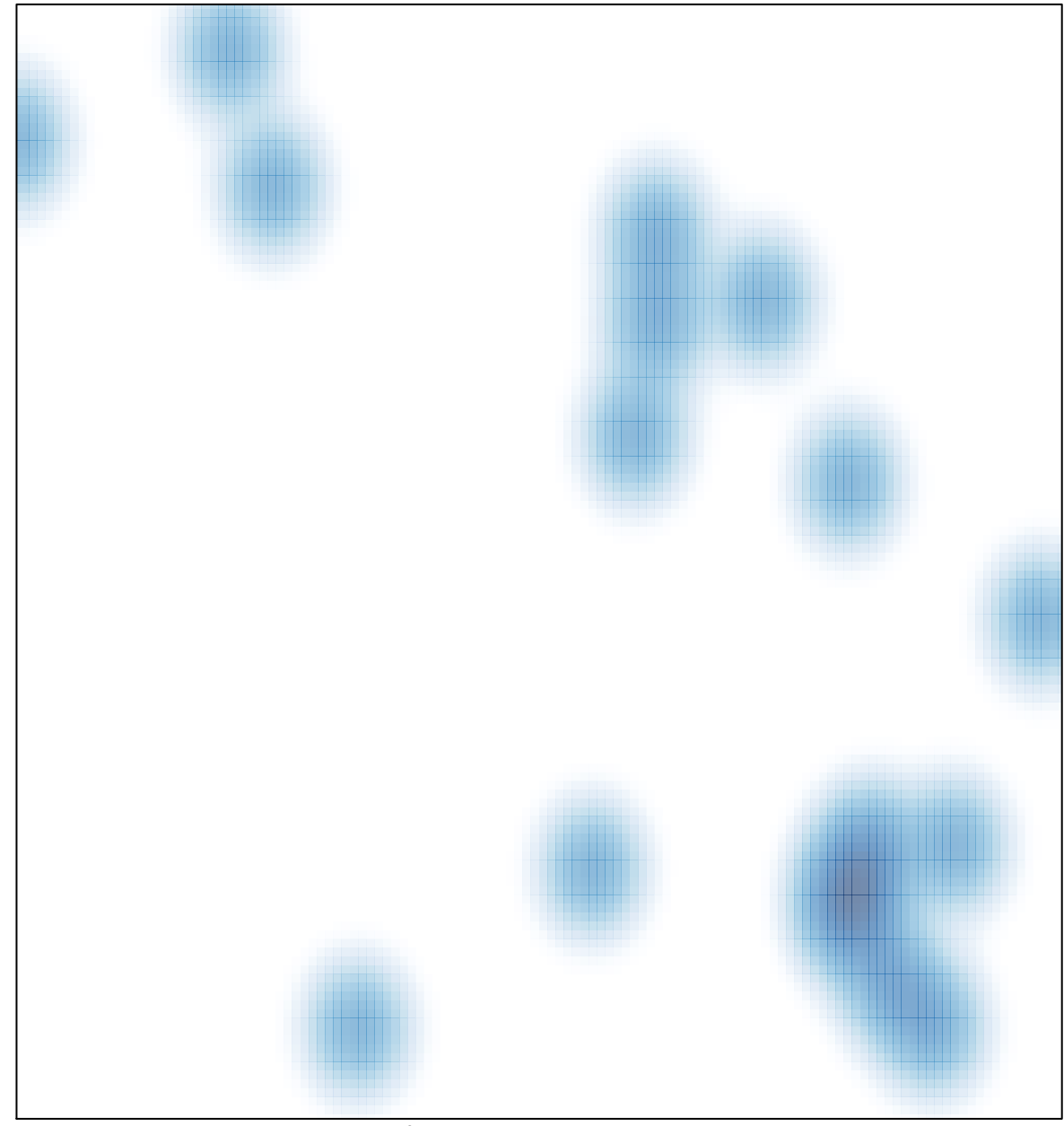

# features =  $19$ , max =  $1$